Конкурс

## **«**ПЕРЕДОВЫЕ ПРАКТИКИ МЕТОДИЧЕСКИХ РАЗРАБОТОК 2018 ДЛЯ СИСТЕМЫ СРЕДНЕГО ПРОФЕССИОНАЛЬНОГО ОБРАЗОВАНИЯ»

# ЭФФЕКТИВНЫЕ МЕТОДИКИ ПРЕПОДАВАНИЯ ИНОСТРАННОГО ЯЗЫКА

## В РАМКАХ НОВЫХ И АКТУАЛИЗИРОВАННЫХ ФГОС

*Авторы: Гуляева Н.В, Шушерина О.В.*

*Республика Хакасия, г. Абакан*

*ГБПОУ РХ «Хакасский политехнический колледж»*

Цель данной разработки - раскрыть способы формирования у обучающихся элементов общих компетенций: участие в деловом общении для эффективного решения деловых задач.

Задача– представить опыт работы проведения бинарного урока с использованием ИКТ по теме: «Официальная и неофициальная переписка».

Актуальность данной разработки - применение практикоориентированной методики, в результате которой обучающиеся овладевают умениями писать простые связные сообщения на знакомые или интересующие профессиональные темы через создание собственных творческих текстов (деловое письмо) на иностранном языке, приемов и способов употребления специальной лексики для написания E-mail делового характера.

Оригинальность, новизна, преимущества конкурсной работы заключаются в том, как можно интегрировать Интернет с электронной корреспонденцией на уроках иностранного языка. Это демонстрирует бинарный урок по теме: «Официальная и неофициальная переписка*».* Данный урок разработан с применением ИКТ и проводится двумя преподавателями одновременно в двух подгруппах в разных компьютерных кабинетах. Одна подгруппа «потребители» пишет письмо-запрос на адрес электронной почты одногруппников, которые они получили заранее, другая – «производители», получив письмо–запрос, отвечает на него письмом-предложением в режиме on-line. Обучающиеся пишут письмо на адрес электронной почты своего одногруппника, а также отправляют его и на E-mail преподавателя.

Преподавателями используется разработка собственных электронных учебных материалов на основе инструментальных оболочек SpellMaster Word Based Games с целью тренировки лексического материала: упражнения на установление соответствий в трех вариантах: выбор перевода из списка (JigWord); выбор соответствий на закрытых карточках (MatchWord); ввод перевода с помощью экранной клавиатуры (SpeedWord). Контроль знания лексического материала проводился с помощью интерактивной программы Hot Potatoes: JQuiz - Викторина - вопросы с множественным выбором ответа, JCross – Кроссворд.

Контроль правила написания E-Mail осуществляется посредством выполнения тестовых заданий Интернет сайта www.englishforbusiness.ru "On-line упражнения" "Writing emails", а также заданий программы Hot Potatoes. Результаты обучающиеся отражают в оценочном листе.

Представленная работа имеет, прежде всего, практические цели и полезна для преподавателей разных учебных дисциплин, так как предоставленные учебнометодические материалы, помогут преподавателям разрабатывать собственные средства обучения на основе специализированных образовательных инструментальных программ, таких как Word Based Games Spell Master и Hot Potatoes.

Урок не ограничивается приобретением обучающимися определенных знаний, умений и навыков, а выводит их на практические действия, (написать деловое письмо зарубежному партнѐру) в режиме on-line, благодаря чему также усиливается мотивация к обучению. Использование ИКТ на уроке помогает активизировать познавательную деятельность, адаптировать процесс обучения к индивидуальным особенностям обучающихся.

Письменная коммуникация, позволяет работать над текстом более тщательно, чем при спонтанной коммуникации, даѐт возможность продумать, исправить, переписать текст. Важная роль этих проектов в том, чтобы преодолеть пассивность, инертность обучающихся, их неверие в свои силы, дать возможность им почувствовать необходимость и востребованность своих знаний.

Урок разработан на основе программы учебной дисциплины «Иностранный язык в профессиональной деятельности специалиста» для специальности СПО 09.02.07 Информационные системы и программирование (ФГОС СПО по ТОП- 50, утвержден Приказом Министерства образования и науки РФ от 9 декабря 2016 г. № 1547).

.

Технологическая карта бинарного урока преподаватель: Гуляева Н.В.

Тема урока: *Официальная и неофициальная переписка* (*письмо - запрос*)»

Цели: 1. личностностные – способствовать формированию коммуникативной компетенции для расширения кругозора обучающихся, уважительного отношения к культуре англоязычных стран, знаний о культуре в области написания деловой корреспонденции.

- 2. метапредметные способствовать формированию умения организовать коммуникативную деятельность посредством использования возможности интернет-технологий, продуктивно общаться и взаимодействовать с ее участниками.
- 3. предметные способствовать созданию собственных творческих текстов (деловое письмо-запрос), умения находить дифференцированные признаки формального и неформального письма;

Тип урока: обобщающий урок по теме «Официальная *и неофициальная переписка*»

Оснащение урока: мультимедиа, компьютеры, Интернет.

Межпредметные связи: русский язык и культура речи, информационные технологии.

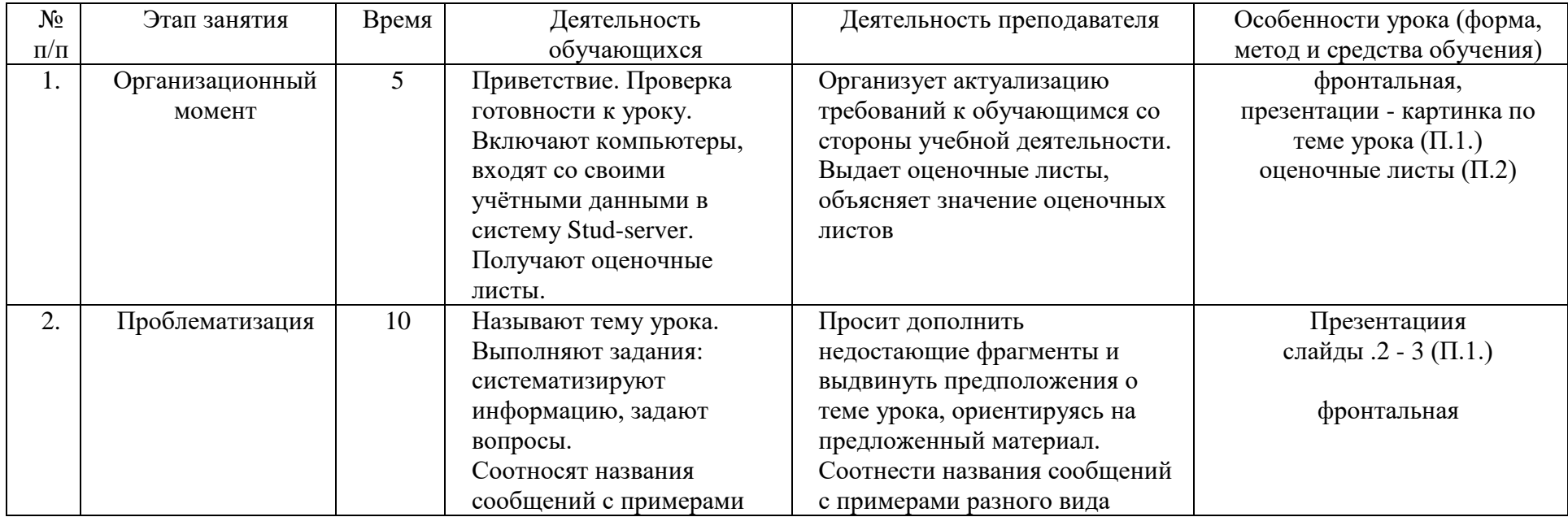

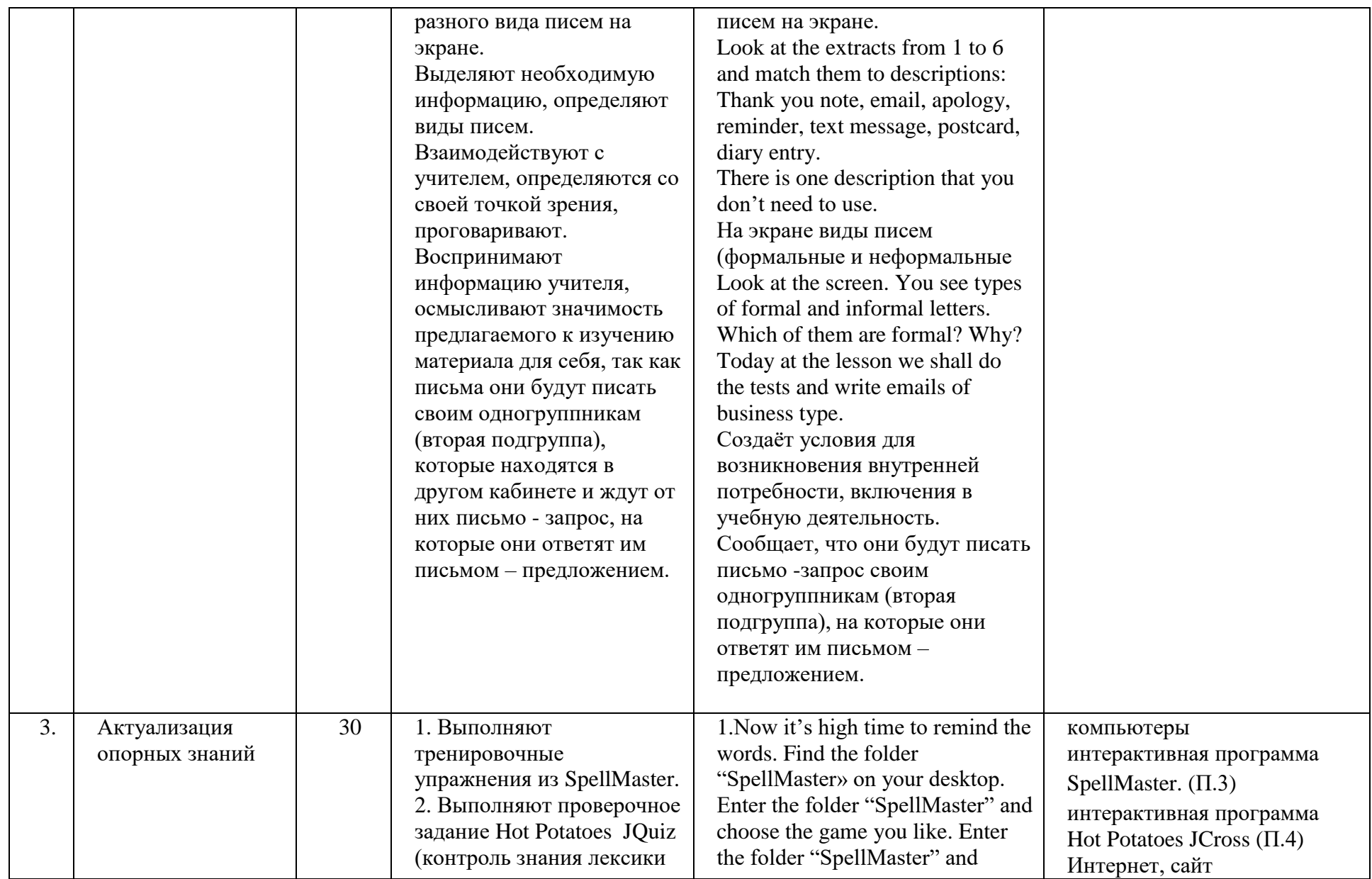

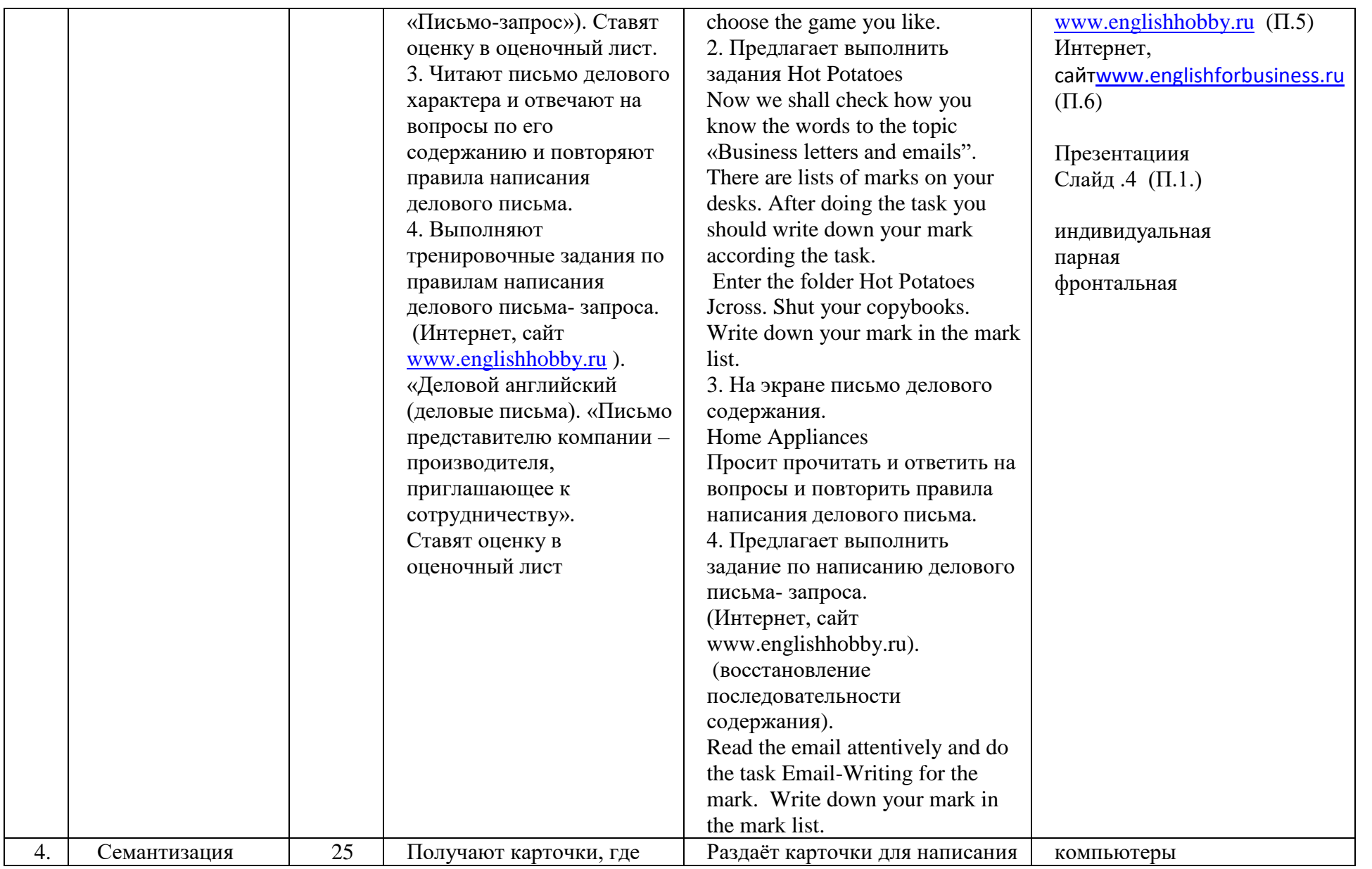

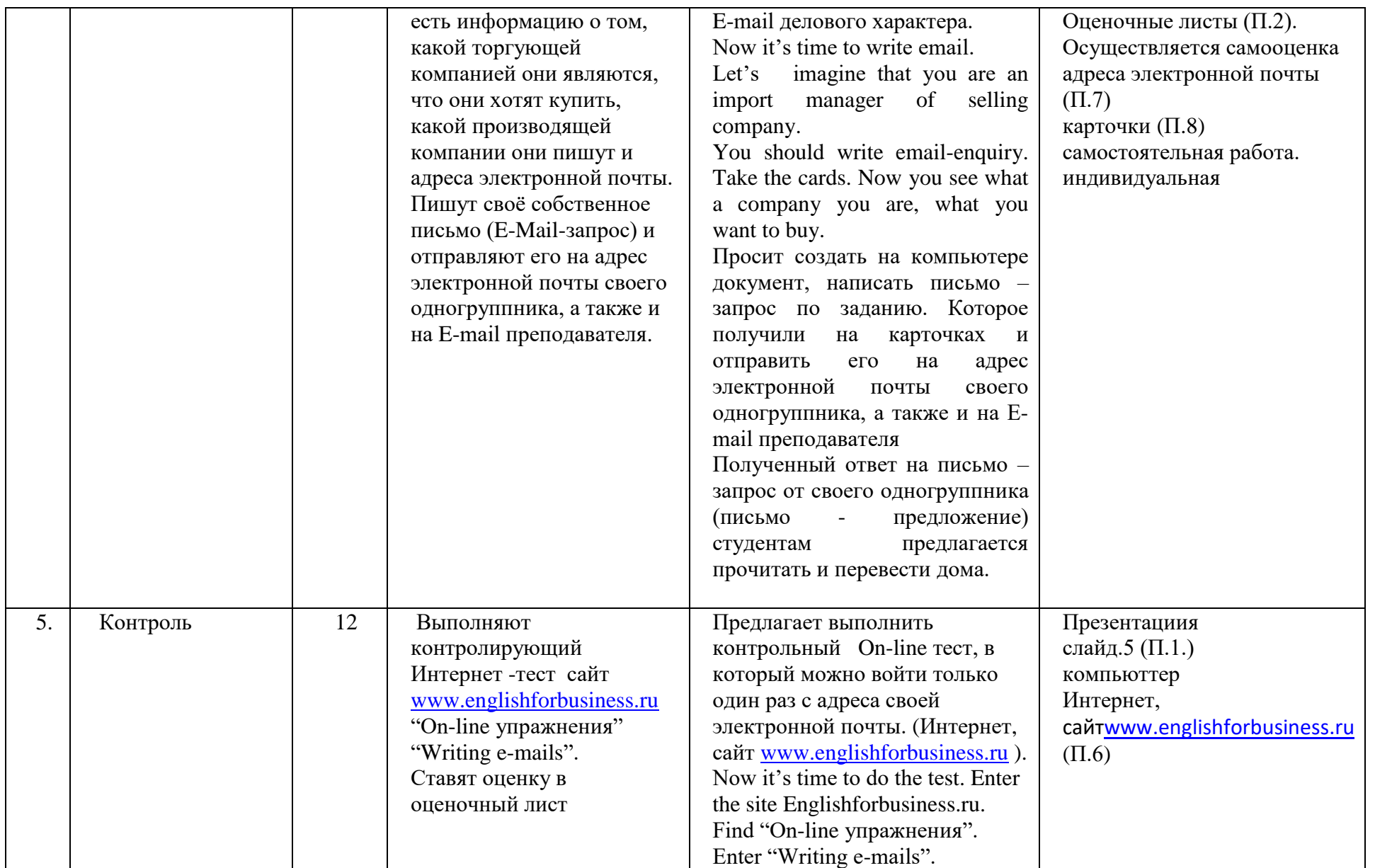

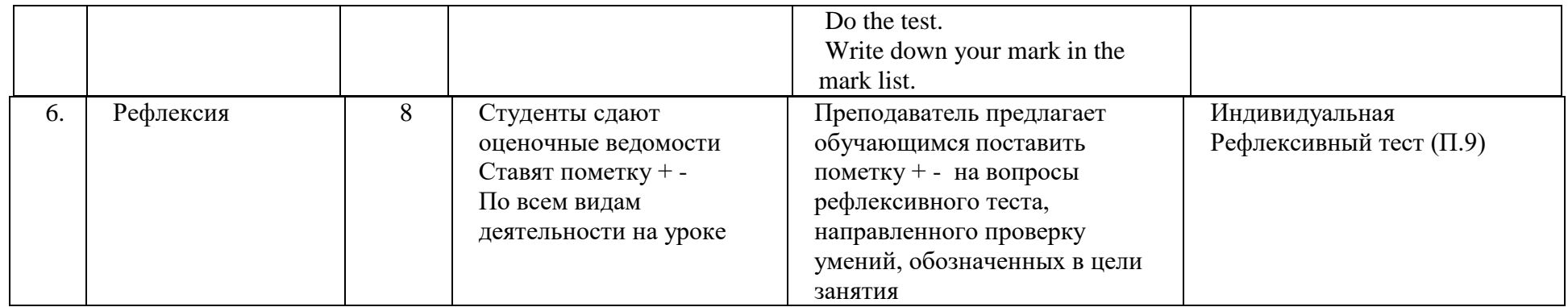

### Тема: **«**Официальная и неофициальная переписка (письмо - запрос)»

Преподаватель английского языка: Гуляева Н.В.

Ход урока:

I. Организационный момент

Сообщение темы, целей и задач урока.

Good morning, students and guests! Our lesson is devoted to the topic "Business letters and emails".

Today at the lesson we shall do the tests and write emails of business type.

II. Введение в тему.

Соотнести названия сообщений с примерами разного вида сообщений на экране.

Look at the extracts from 1 to 6 and match them to descriptions: Thank you note, email, apology, reminder, text message, postcard, diary entry.

There is one description that you don't need to use. And say which word and symbol helped you to

decide. Formal/informal letters/emails (формальное и неформальное письмо)

На экране виды писем (формальные и неформальные).

Задание: указать какие виды писем являются формальными.

Look at the screen. You see types of formal and informal letters. Which of them are formal? Why?

- a) *a letter of complaint to a manager*
- b) an email accepting your friends invitation to barbecue
- c) *an email to a hotel owner asking for the return of some lost property*
- d) a thank- you letter to an aunt
- e) *a letter making arrangements for a visiting speaker to come to college*
- f) an email requesting information about event
- g) *a letter to your friend telling her about the recent job interview you had*

Ш. Активизация лексического материала.

Выполнение тренировочных упражнений из SpellMaster.

Now it's high time to remind the words. Find the folder "SpellMaster» on your desktop. Enter the folder "SpellMaster" and choose the game you like. You have 10 minutes.

IV. Контроль знания лексического материала.

Выполнение проверочного задания Hot Potatoes.

Выполнение задания Hot Potatoes Jcross – контроль знания лексики «Письмо-запрос».

Now we shall check how you know the words to the topic «Business letters and emails".

There are lists of marks on the desks. After doing the task you should write down your mark according the task. Еnter the folder Hot Potatoes Jcross. Shut your copybooks. Write down your mark in the mark list.

Then enter the folder Hot Potatoes JCloze. Remember please the less you use clues the better the mark is. Write down your mark in the mark list.

V. Чтение письма делового характера и ответы на вопросы по его содержанию.

На экране письмо делового содержания.

Home Appliances

10, Vozdvizhensky str, Moscow, Russia

Tel. 9453589 Fax. 9453590

Sales manager

Nokia company

Visiokatu 4

Finland, Tampere

1 December, 2017

## Dear Sirs,

We have seen your advertisement in the Internet and we are interested in range of smartphones. Please send us your latest catalogue and price-list. As we place big orders we expect quantity discounts.

We look forward to hearing from you.

Yours faithfully,

Vladimir Sokolov

Import manager

Look at the letter, read it. Now let's answer the questions.

- 1. What is the name of the firm which is writing this letter?
- 2. Where is it situated?
- 3. What is the name of the firm whom is writing a letter?
- 4. Where is it situated?
- 5. What goods are the Buyers interested in?
- 6. What information is asked?
- 7. What discount is asked?

VI. Правила написания email.

We have just read the letter. Now can you answer: why do people write letters less and less? Because they are slow. They call them snail-mail. They use emails nowadays.

Let's repeat how many parts email consists of.

a formal greeting

- a first paragraph
- a main body

a final paragraph

a formal ending

You can see the extracts from the email. Say: what is for:

- 1. Yours faithfully
- 2. I look forward to hearing from you.
- 3. I have just read your advertisement in «New York Times».
- 4. Dear Mr. Wilson
- 5. Could you send me your catalogue and price –list.

VII. Выполнение задания по E-mail ( Интернет, сайт Englishhobby.ru).

Чтение E-mail и выполнение задания по его содержанию (восстановление последовательности содержания E-mail).

Now enter the Internet, site Englishhobby.ru, and find unit «Деловой английский (деловые

письма). Enter unit «Письмо представителю компании –производителя, приглашающее к сотрудничеству».

Read the email attentively and do the task Email-Writing for the mark. Write down your mark in the mark list.

VIII. Написание email делового характера (письма - запроса).

Now it's time to write email. Let's imagine that you are s import manager of selling companies.

You should write email-enquiry. Take the cards. Now you see what a company you are, what you want to buy.

IX. Выполнение теста по email (Интернет, сайт Englishforbusiness).

Now enter the site Englishforbusiness.ru. Find "On-line упражнения".

Enter "Writing E-mails». Do the test. Write down your mark in the mark list.

X. Заключительный этап урока.

Подведение итогов. Выставление оценок (средняя оценка за выполнение всех заданий урока согласно оценочному листу). Домашнее задание: оформление email-предложения в печатном виде согласно правилам оформления письма делового характера.

 Now let's sum up our work. Tell me your marks for the lesson. I like your work today. Your home task: you should write a letter an enquiry according the rules of writing business letter.

Информация о компаниях, адреса электронной почты:

You are an import manager of the company " Altex". You are interested in Game Consoles (игровые приставки). Your address: 17, Tverskaya str. Moscow, Russia phone: 8467379

 fax. 8566798 You send email to s- [chernyakov93@mail.ru](mailto:chernyakov93@mail.ru) to [germ.ger2012@yandex.ru](mailto:germ.ger2012@yandex.ru)

You are an import manager of the company " Advanta Electronics". You are interested in Car Black Box DVR (видеопроекторы) Your address: 57, Rosanov str. Moscow, Russia phone: 76567368 fax. 7463758 You send email to [managerchochiev@mail.ru](mailto:managerchochiev@mail.ru) to [germ.ger2012@yandex.ru](mailto:germ.ger2012@yandex.ru) \_\_\_\_\_\_\_\_\_\_\_\_\_\_\_\_\_\_\_\_\_\_\_\_\_\_\_\_\_\_\_\_\_\_\_\_\_\_\_\_\_\_\_\_\_\_\_\_\_\_\_\_\_\_\_\_\_\_\_\_\_\_\_\_\_\_\_\_\_\_\_\_\_\_

\_\_\_\_\_\_\_\_\_\_\_\_\_\_\_\_\_\_\_\_\_\_\_\_\_\_\_\_\_\_\_\_\_\_\_\_\_\_\_\_\_\_\_\_\_\_\_\_\_\_\_\_\_\_\_\_\_\_\_\_\_\_\_\_\_\_\_\_\_

You are an import manager of the company " Angstrem". You are interested in Tablet PC (планшетные компьтеры). Your address: 21, Suvorov str. Moscow, Russia phone: 5467369 fax. 5546798 You send email to ministr spirk@mail.ru to [germ.ger2012@yandex.ru](mailto:germ.ger2012@yandex.ru) \_\_\_\_\_\_\_\_\_\_\_\_\_\_\_\_\_\_\_\_\_\_\_\_\_\_\_\_\_\_\_\_\_\_\_\_\_\_\_\_\_\_\_\_\_\_\_\_\_\_\_\_\_\_\_\_\_\_\_\_\_\_\_\_\_\_\_\_\_\_

You are an import manager of the company "AVD System ". You are interested in LED projectors (проекторы LED). Your address: 217, Minskaya str. Moscow, Russia phone: 10146736 fax. 1016795 You send email to [sunxstyle@gmail.com](mailto:sunxstyle@gmail.com) to [germ.ger2012@yandex.ru](mailto:germ.ger2012@yandex.ru)

You are an import manager of the company "Astar service ". You are interested in irons (утюги). Your address: 68, Nabereshnaya str. Moscow, Russia phone: 70846936 fax. 7017735 You send email to [kunarka@mail.ru](mailto:kunarka@mail.ru) to [germ.ger2012@yandex.ru](mailto:germ.ger2012@yandex.ru) ---------------------------------------------------------------------------------------- You are an import manager of the company "Alekon ". You are interested in smartphones . Your address: 34, Dolgoprudnyi pr. Moscow, Russia phone: 7571327 fax. 7701773 You send email to [z-zhenya2006@yandex.ru](mailto:z-zhenya2006@yandex.ru) to [germ.ger2012@yandex.ru](mailto:germ.ger2012@yandex.ru) You are an import manager of the company " Altex". You are interested in Game Consoles (игровые приставки). Your address: 17, Tverskaya str. Moscow, Russia phone: 8467379

\_\_\_\_\_\_\_\_\_\_\_\_\_\_\_\_\_\_\_\_\_\_\_\_\_\_\_\_\_\_\_\_\_\_\_\_\_\_\_\_\_\_\_\_\_\_\_\_\_\_\_\_\_\_\_\_\_\_\_\_\_\_\_\_\_\_\_\_\_\_\_\_

 fax. 8566798 You send email to hanter 90@mail.ru to [germ.ger2012@yandex.ru](mailto:germ.ger2012@yandex.ru)

You are an import manager of the company " Advanta Electronics". You are interested in Car Black Box DVR (видеопроекторы) Your address: 57, Rosanov str. Moscow, Russia phone: 76567368 fax. 7463758 You send email to [loiwhatloiwhat@yandex.ru](mailto:loiwhatloiwhat@yandex.ru) to [germ.ger2012@yandex.ru](mailto:germ.ger2012@yandex.ru) \_\_\_\_\_\_\_\_\_\_\_\_\_\_\_\_\_\_\_\_\_\_\_\_\_\_\_\_\_\_\_\_\_\_\_\_\_\_\_\_\_\_\_\_\_\_\_\_\_\_\_\_\_\_\_\_\_\_\_\_\_\_\_\_\_\_\_\_\_\_\_\_\_\_

\_\_\_\_\_\_\_\_\_\_\_\_\_\_\_\_\_\_\_\_\_\_\_\_\_\_\_\_\_\_\_\_\_\_\_\_\_\_\_\_\_\_\_\_\_\_\_\_\_\_\_\_\_\_\_\_\_\_\_\_\_\_\_\_\_\_\_\_\_

You are an import manager of the company " Angstrem". You are interested in Tablet PC (планшетные компьтеры). Your address: 21, Suvorov str. Moscow, Russia phone: 5467369 fax. 5546798 You send email to [lida-dyakonova@mail.ru](mailto:lida-dyakonova@mail.ru) to [germ.ger2012@yandex.ru](mailto:germ.ger2012@yandex.ru)

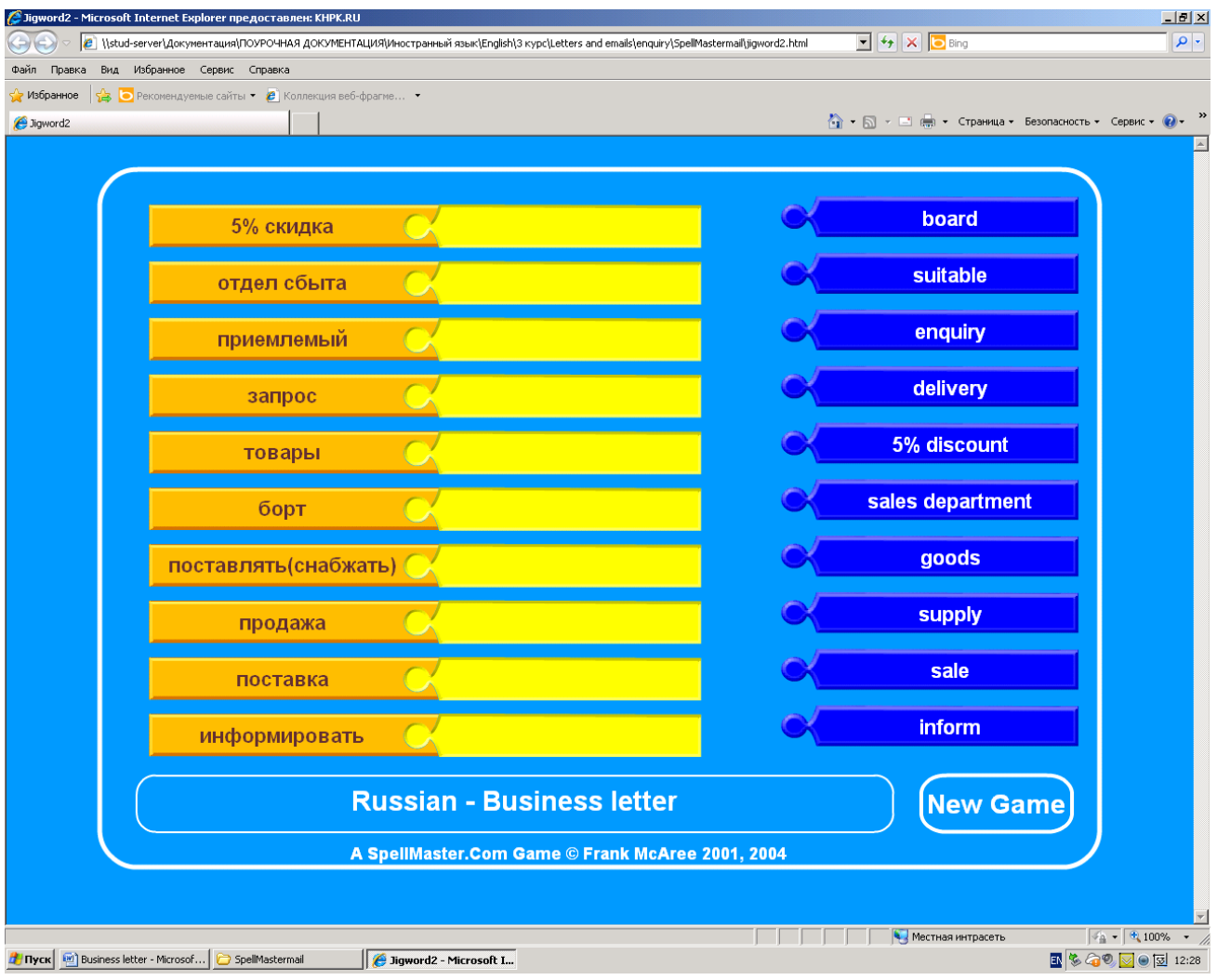

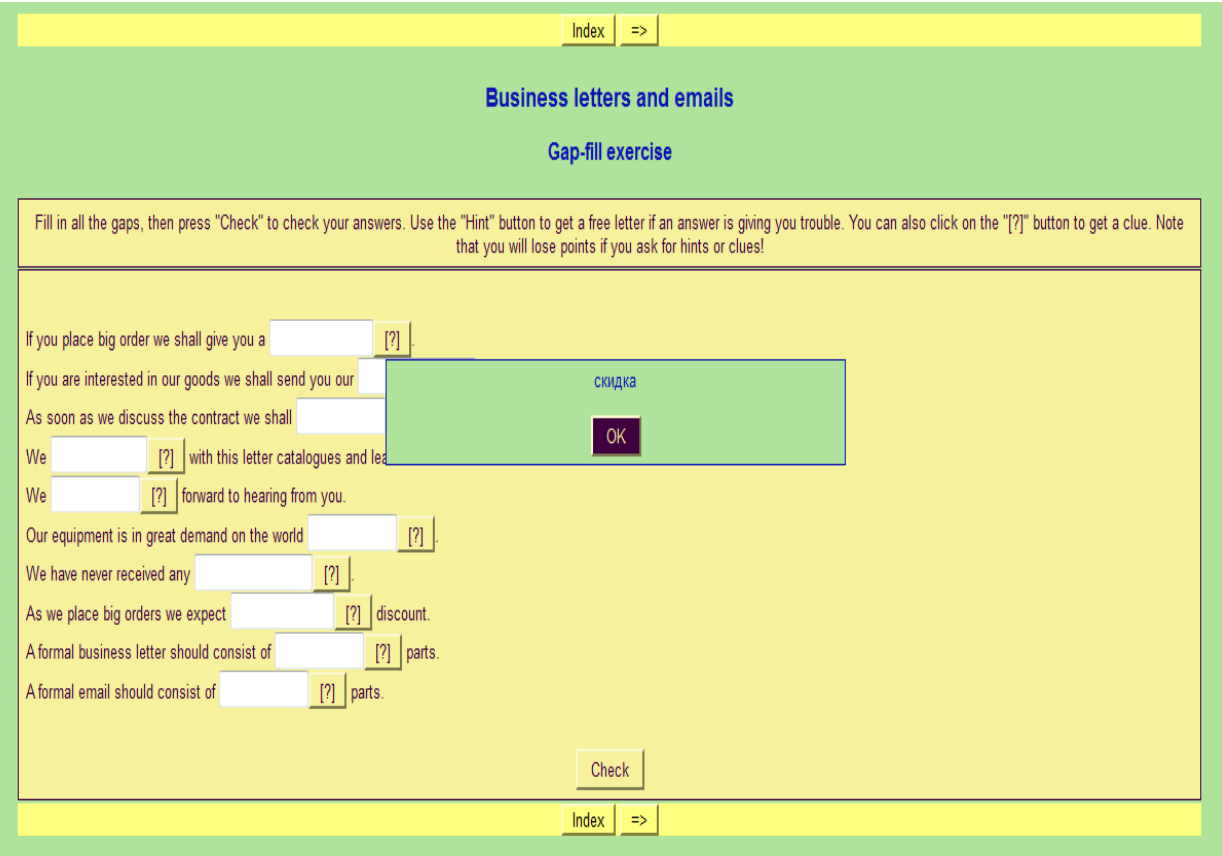

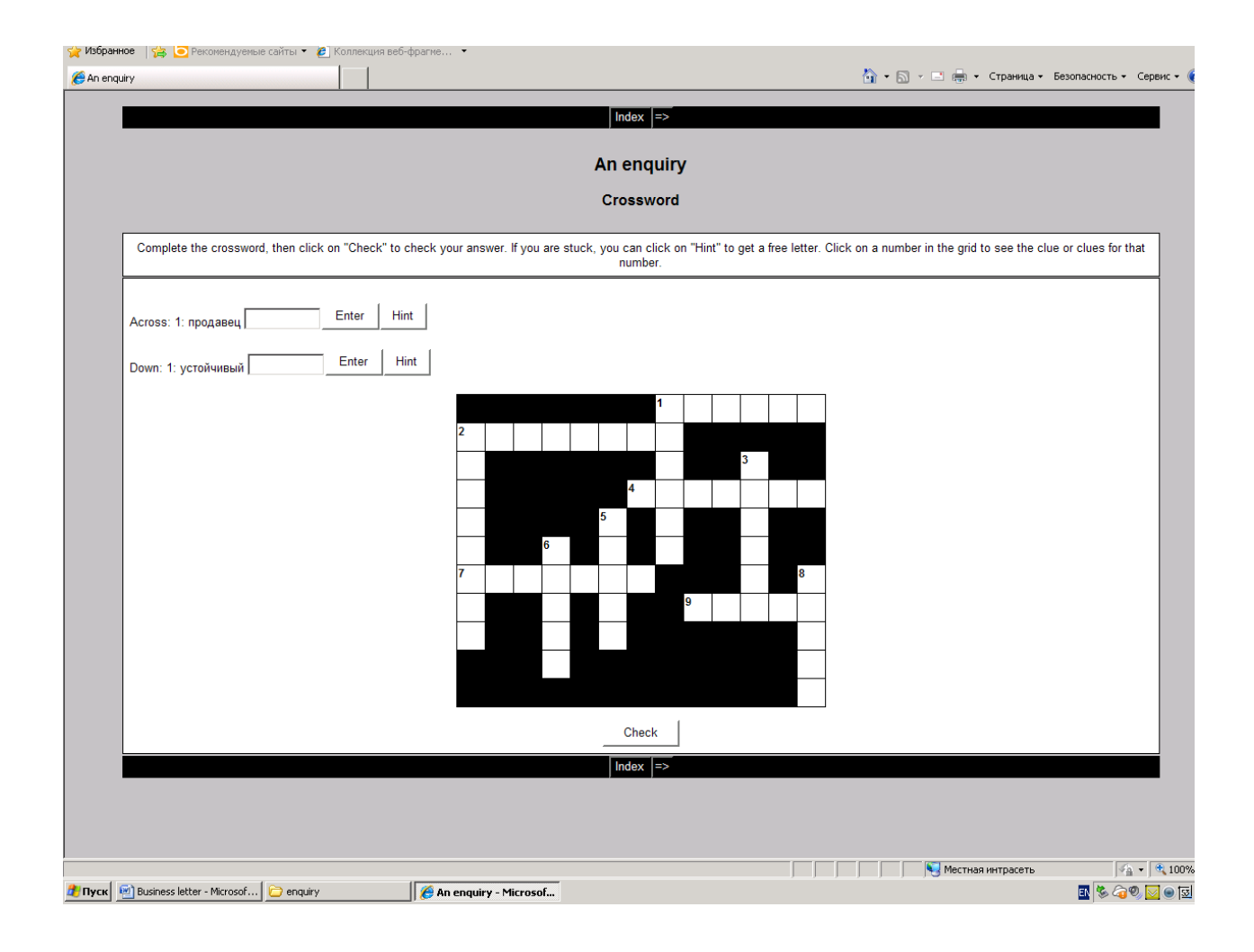

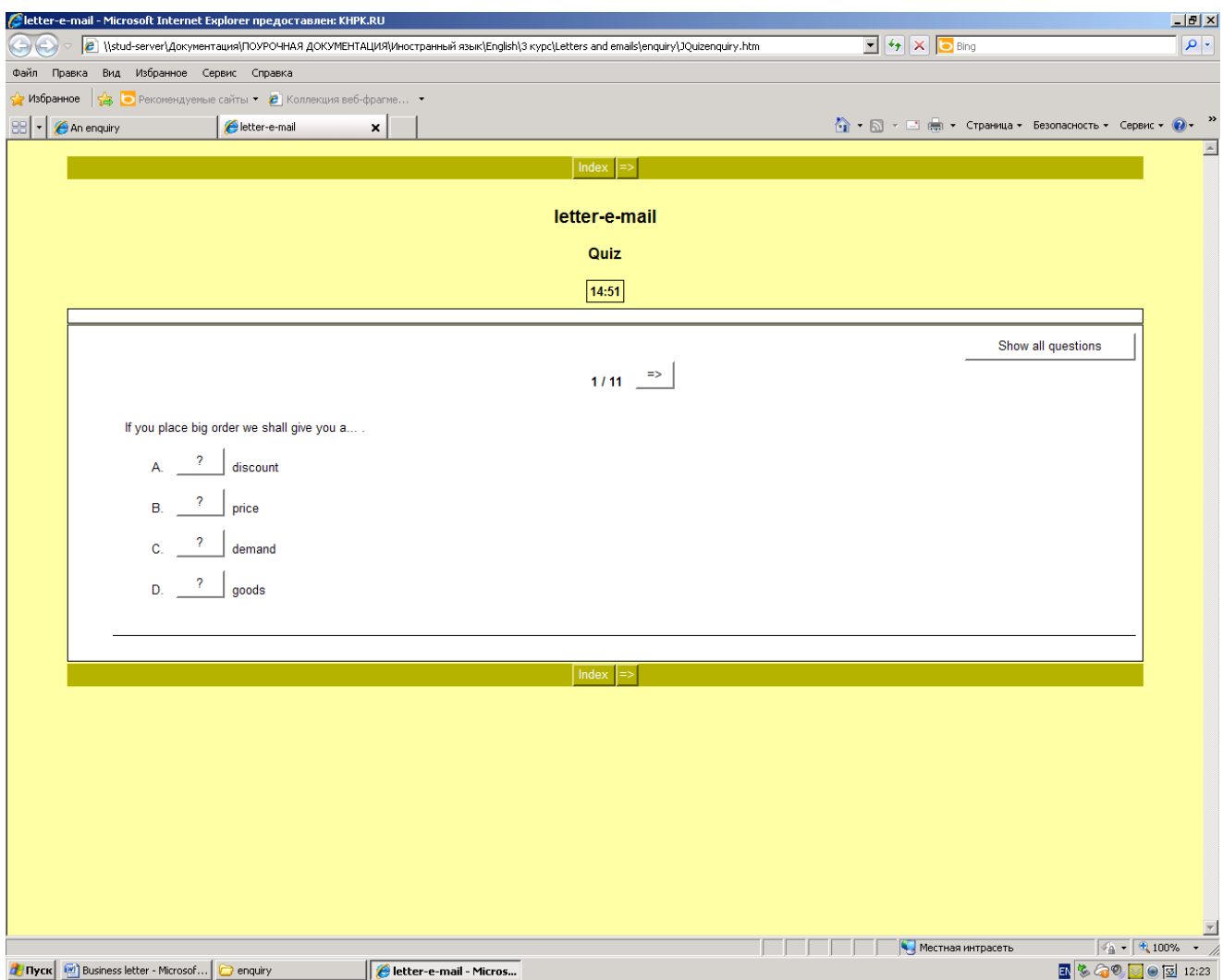

# **List of marks**

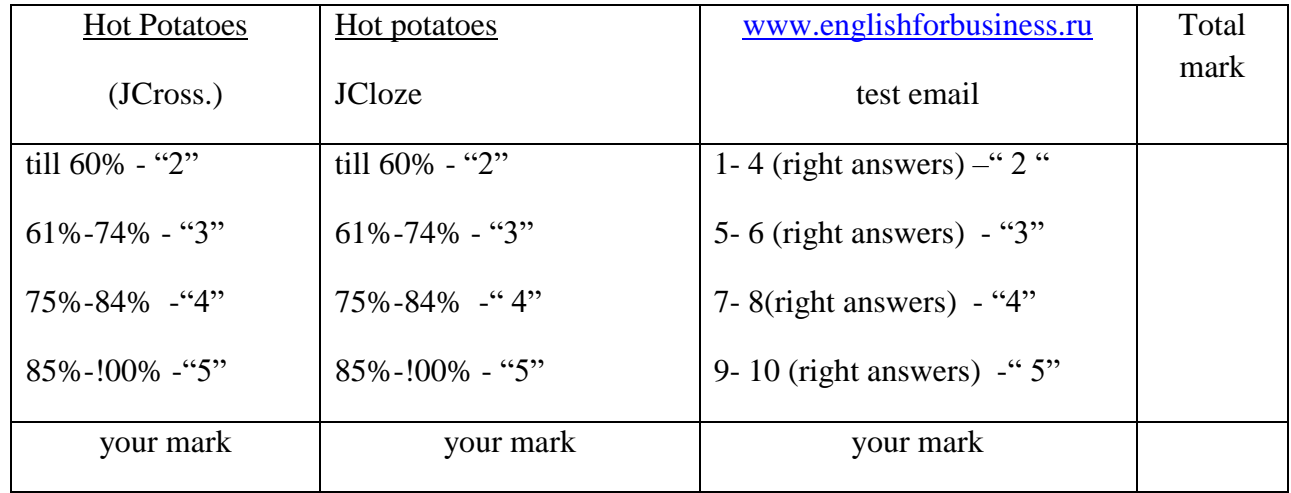

Технологическая карта бинарного урока: Преподаватель Шушерина О.В.

Тема урока: Официальная и неофициальная переписка (письмо – предложение).

- Цели: 1. личностностные способствовать формированию коммуникативной компетенции для расширения кругозора обучающихся, уважительного отношения к культуре англоязычных стран, знаний о культуре в области написания деловой корреспонденции.
	- 2. метапредметные способствовать формированию умения организовать коммуникативную деятельность посредством использования возможности интернет-технологий, продуктивно общаться и взаимодействовать с ее

участниками

 3. предметные - способствовать созданию собственных творческих текстов (деловое письмо-запрос), умения находить дифференцированные признаки формального и неформального письма;

Тип урока: обобщающий урок по теме « Официальная и неофициальная переписка (письмо - предложение)»

Оснащение урока: мультимедиа, компьютеры, Интернет.

Межпредметные связи: русский язык и культура речи, информационные технологии.

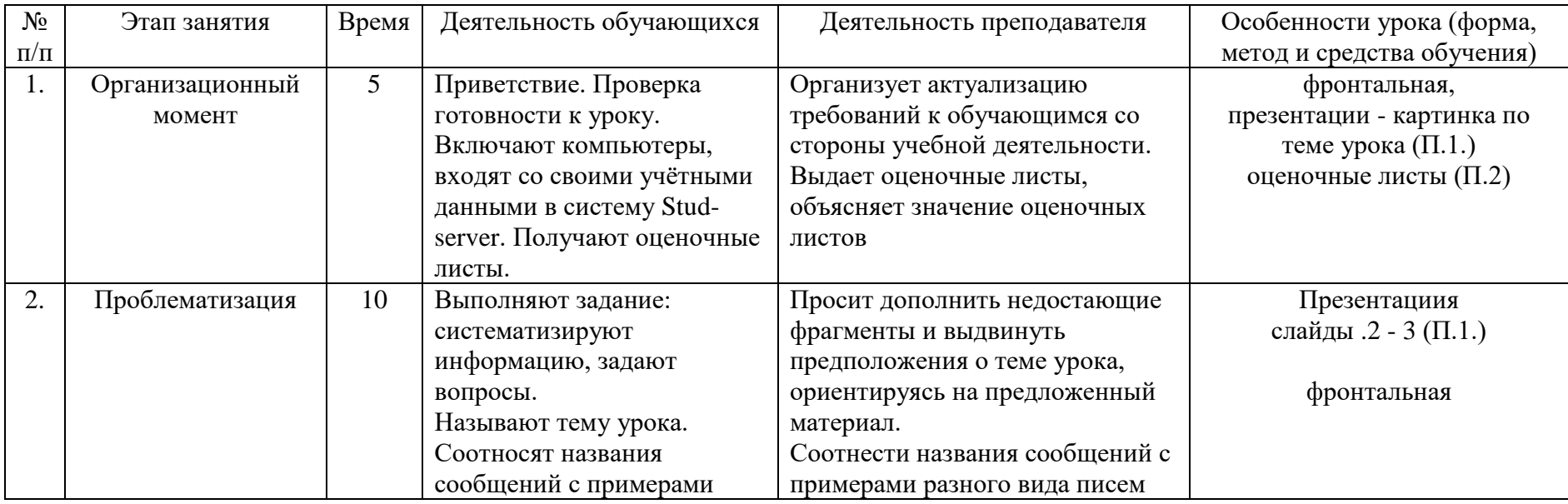

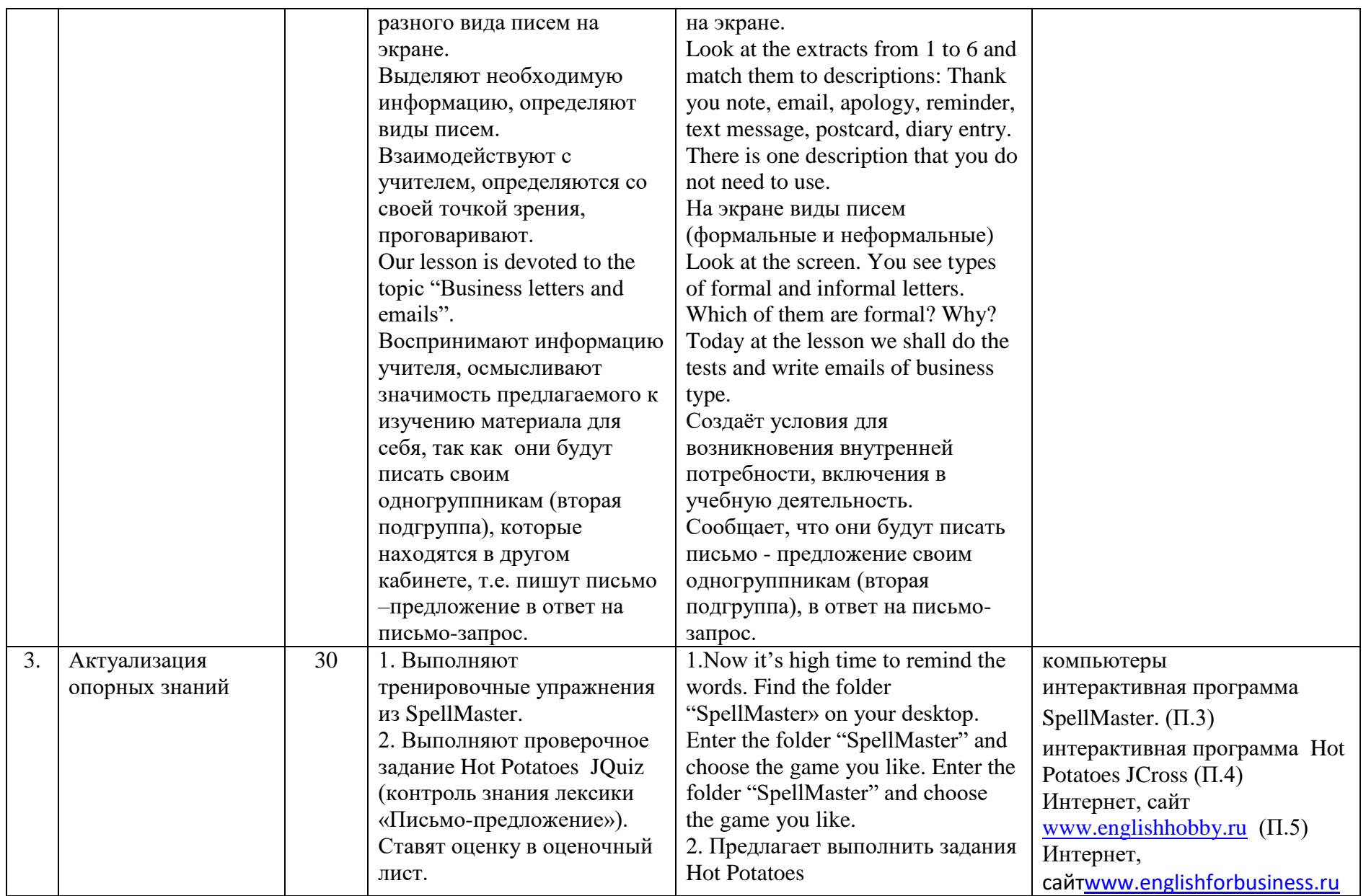

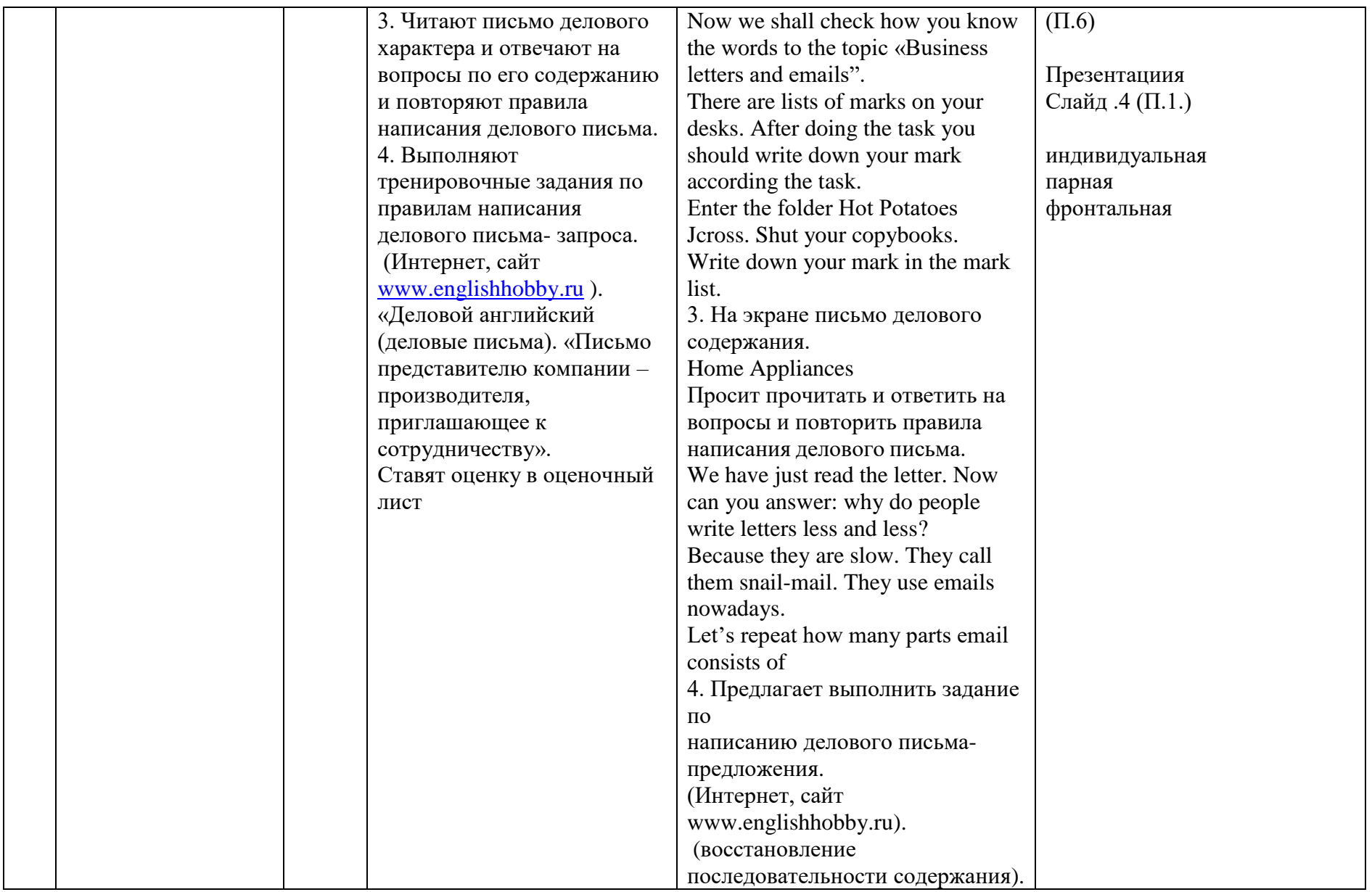

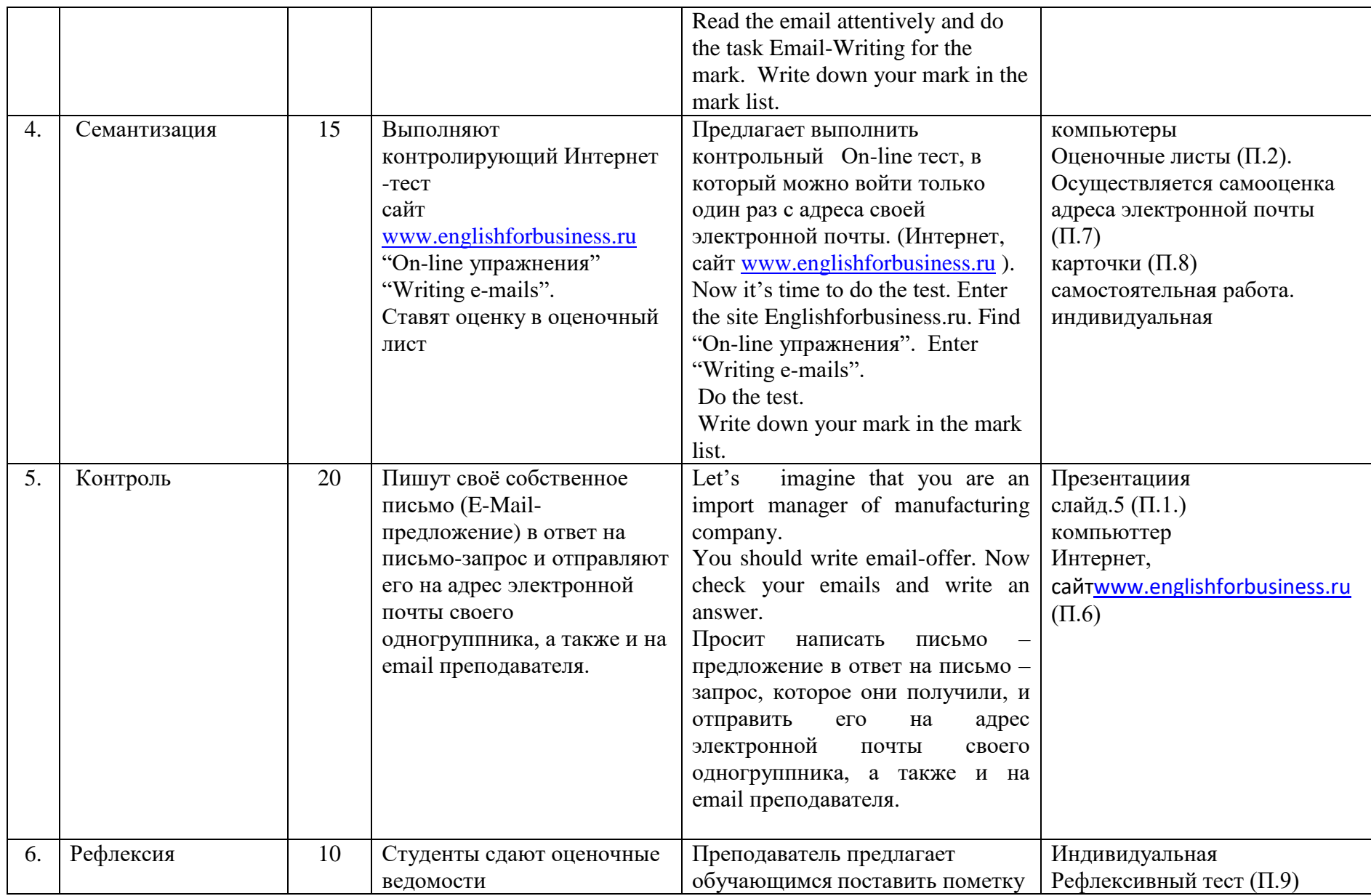

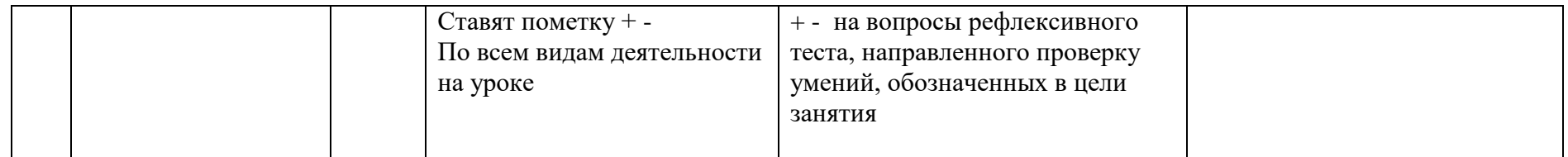

#### Ход урока:

1. Организационный момент (сообщение темы, целей и задач урока).

Good morning, students and guests! Our lesson is devoted to the topic "Business letters and emails". Today at the lesson we shall do the tests and write emails of business type.

2. Введение в тему.

Соотнести названия сообщений с примерами разного вида сообщений на экране. Look at the extracts from 1 to 6 and match them to descriptions: Thank you note, email, apology, reminder, text message, postcard, diary entry. There is one description that you don't need to use. And say which word and symbol helped you to decide.

На экране виды писем (формальные и неформальные). Задание: указать какие виды писем являются формальными.

Look at the screen. You see types of formal and informal letters. Which of them are formal? Why?

- *a letter of complaint to a manager*
- an email accepting your friends invitation to barbecue
- *an email to a hotel owner asking for the return of some lost property*
- a thank- you letter to an aunt
- *a letter making arrangements for a visiting speaker to come to college*
- an email requesting information about event
- *a letter to your friend telling her about the recent job interview you had*
- 3. Активизация лексического материала.

Выполнение тренировочных упражнений из SpellMaster.

Now it's high time to remind the words. Find the folder "SpellMaster» on your desktop.

Enter the folder "SpellMaster" and choose the game you like. You have 10 minutes.

4. Контроль знания лексического материала.

Выполнение проверочных заданий Hot Potatoes.

1) Выполнение задания Hot Potatoes jcross – контроль знания лексики «Письмопредложение».

2) Выполнение задания Hot Potatoes jcloze – контроль знания лексики «Контракты. Письмо-запрос».

Now we shall check how you know the words to the topic «Business letters and emails". There are lists of marks on the desks. After doing the task you should write down your mark according the task.

First enter the folder Hot Potatoes jcross. Shut your copybooks. Write down your mark in the mark list.

Then enter the folder Hot Potatoes jcloze. Remember please the less you use clues the better the mark is. Write down your mark in the mark list.

5. Чтение письма делового характера и ответы на вопросы по его содержанию. На экране письмо делового содержания.

Nokia Company Visiokatu, 4, Tampere 33100, Finland Tel: +358 71 800 8000 Fax: +358 71 807 7770 Import manager Megaphone Vozdvizhenka, 10 Moscow, Russia

1, December, 2017

Dear Sirs,

 Thank you for your letter enquiring about our range of smartphones. We confirm that we can supply you with range of phones you require. Our phones are in great demand in the world market.

 We enclose with this letter our current catalogue and leaflet where you can find all technical and commercial information. We allow 15% discount for order of 1000 items at one time. Please note that our price is FOB Tampere. We shall be glad to send you samples of any specific items which interest you.

If you have any questions please do not hesitate to contact us.

We look forward to hear from you.

Yours faithfully,

Annie Ranta

Sales manager

Look at the letter, read it. Now let's answer the questions.

1) What is the name of the firm which is writing this letter?

2) Where is it situated?

3) What goods are Buyers interested in?

4) What documents are enclosed with the letter?

5) What discount is given for order of 1000 items at one time?

- 6) What samples can Sellers send to the Buyers?
- 7) What information can Buyers find in catalogue and leaflet?
- 8) What do they write about quality of their goods?

6. Правила написания email.

Повторение из скольких частей состоит email.

We have just read the letter. Now can you answer: why do people write letters less and less? Because they are slow. They call them snail-mail. They use emails nowadays.

Let's repeat how many parts email consists of. It consists of five parts:

a formal greeting

Dear Sir / Madam

Dear Mr / Mrs Wilson

a first paragraph

With reference for your enquiry .....

Thank you for your enquiry of .....

a main body

We can supply you with ....

We enclose with the letter ....

Please note that  $\ldots$ 

We shall be glad to send ....

a final paragraph

We look forward to .....

a formal ending

Yours faithfully,

Yours sincerely,

7. Выполнение задания по email (Интернет, сайт Englishhobby.ru).

Чтение email и выполнение задания по его содержанию (восстановление последовательности содержания email).

Now enter the Internet, site Englishhobby.ru, and find unit «Деловой английский (деловые письма). Enter unit «Письмо-извинение». Read the email attentively and do the task Email-Writing for the mark. Write down your mark in the mark list.

8. Выполнение теста по email (Интернет, сайт Englishforbusiness).

Now it's time to do the test. Enter the site Englishforbusiness.ru. Find "On-line

упражнения". Enter "Writing e-mails". Do the test. Write down your mark in the mark list.

9. Написание email делового характера.

Написание email-предложения, ответ на письмо запрос. Студенты получают информацию о том, какой производящей компанией они являются, что производят. Студенты пишут ответ на email-запрос, который они получили на адрес электронной почты.

Let's check your mail. Have you received emails? Now it's time to write answers. Let's imagine that you are sales managers of manufacturing companies. You should write emailoffer. Take the cards. Now you see what a company you are, what you produce.

10. Заключительный этап урока.

Подведение итогов. Выставление оценок ( средняя оценка за выполнение всех заданий урока согласно оценочному листу).

Домашнее задание: оформление email-предложения в печатном виде согласно правилам оформления письма делового характера.

Now let's sum up our work. Tell me your marks for the lesson. I like your work today. Your home task: you should write a letter an offer according the rules of writing business letter.

Информация о компаниях, адреса электронной почты:

You are a sales manager of manufacturing company "Vatop Corporation"

You produce Car Black Box DVR (видиорегистраторы)

Your address: 4F Building Caixing

Buji, Longgang, Shenzhen, China

Zipcode: 518112

phone: +8675584106979

fax: +8675584706979

You send email to 1) mail you've got and

2) [olga.shusherina@yandex.ru](mailto:olga.shusherina@yandex.ru)

You are a sales manager of manufacturing company "Maxstart Technology Co., Ltd"

You produce Tablets PC (планшетные компьютеры)

Your address: 11F Building Caixing

Buji, Longgang, Shenzhen, China

Zipcode: 518112

phone: +8675585213670

fax: +8675585213671

You send email to 1) mail you've got and

2) [olga.shusherina@yandex.ru](mailto:olga.shusherina@yandex.ru)

You are a sales manager of manufacturing company "Science & Technology Co. Ltd"

You produce LED Projectors (проекторы LED)

Your address: 380, North Road of Xinshi

Shijiazhuang, China

phone: +8631187686690

fax: +8631183815321

You send email to 1) mail you've got and

2) [olga.shusherina@yandex.ru](mailto:olga.shusherina@yandex.ru)

You are a sales manager of manufacturing company "Dingo Digital Technology Ltd"

You produce Game Consoles (игровые приставки)

Your address: 17B, Building Caixing

Buji, Longgang, Shenzhen, China

phone: +867558828088

fax: + 8613760255806

You send email to 1) mail you've got and

2) [olga.shusherina@yandex.ru](mailto:olga.shusherina@yandex.ru)

You are a sales manager of manufacturing company "Siemens Enterprise GmbH & Co."

You produce Irons (утюги)

Your address: 51 Hofmanstr.

 81378 Munich phone: +49897007-0 fax: +49897007-1

You send email to 1) mail you've got and

2) [olga.shusherina@yandex.ru](mailto:olga.shusherina@yandex.ru)

You are a sales manager of manufacturing company "Nokia Company"

You produce Smartphones (телефоны)

Your address: Visiokatu, 4

Tampere, Finland 33100

phone: + 358718008000

fax: + 358718077770

You send email to 1) mail you've got and

2) [olga.shusherina@yandex.ru](mailto:olga.shusherina@yandex.ru)

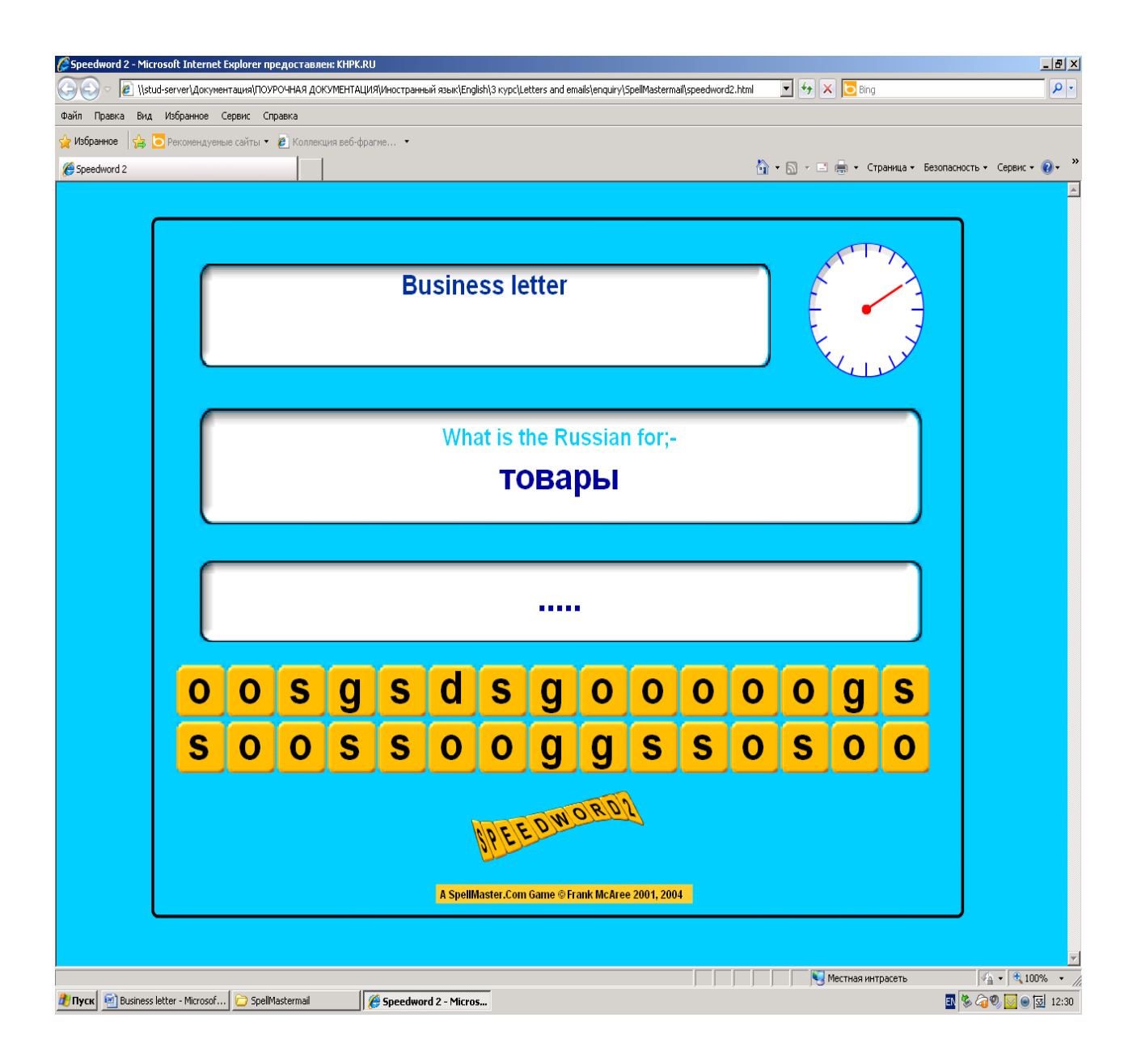

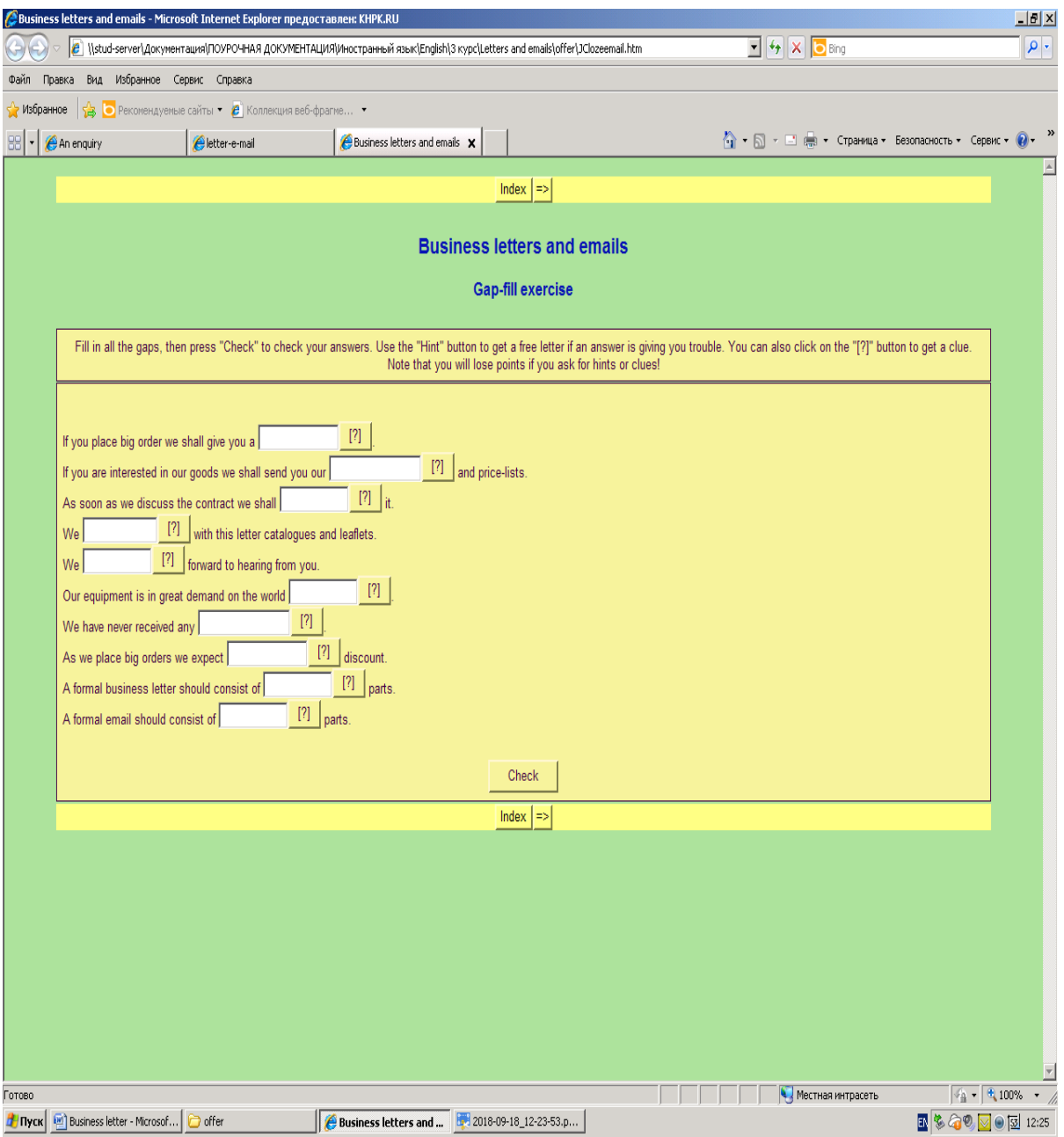

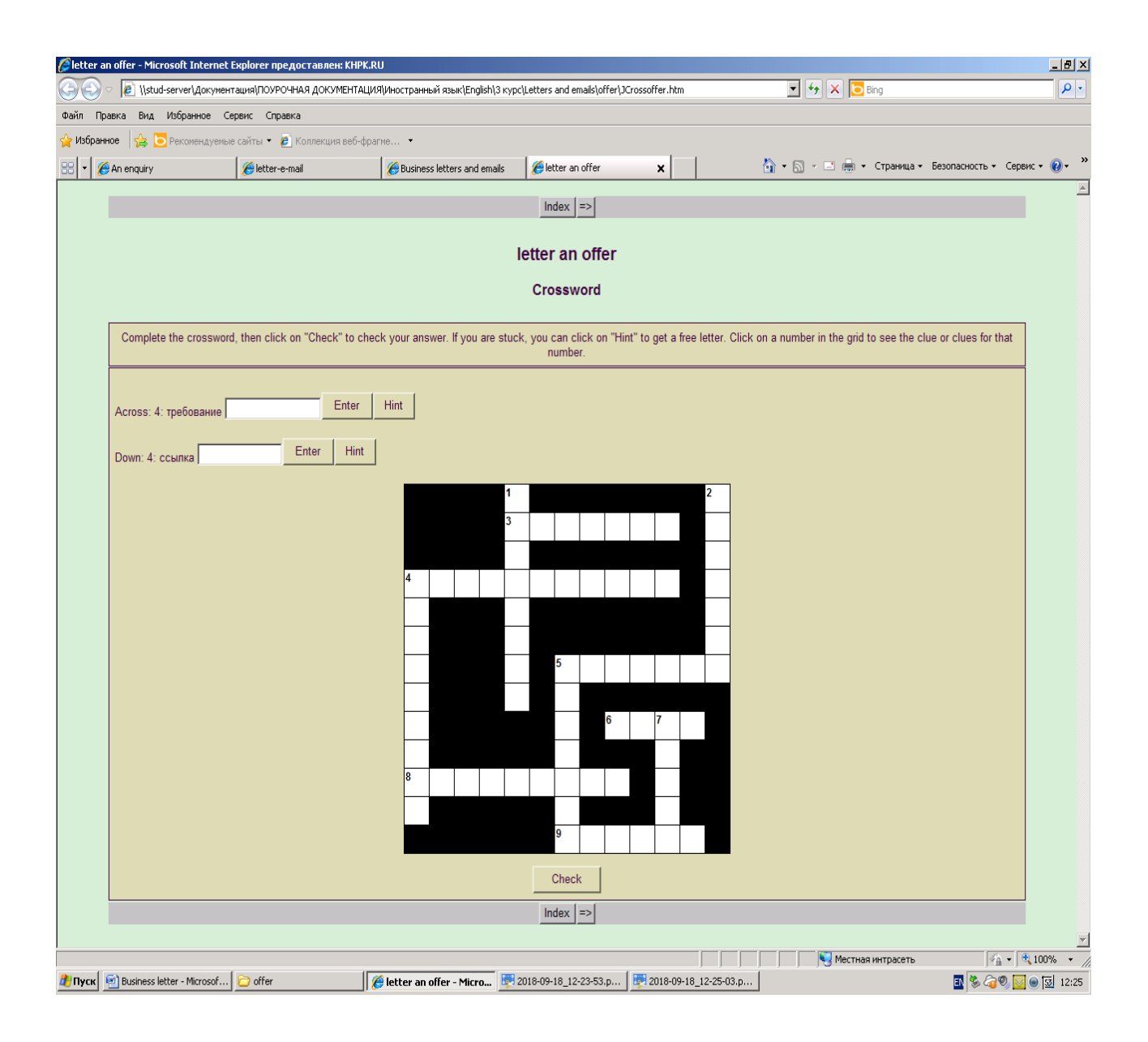

## **List of marks**

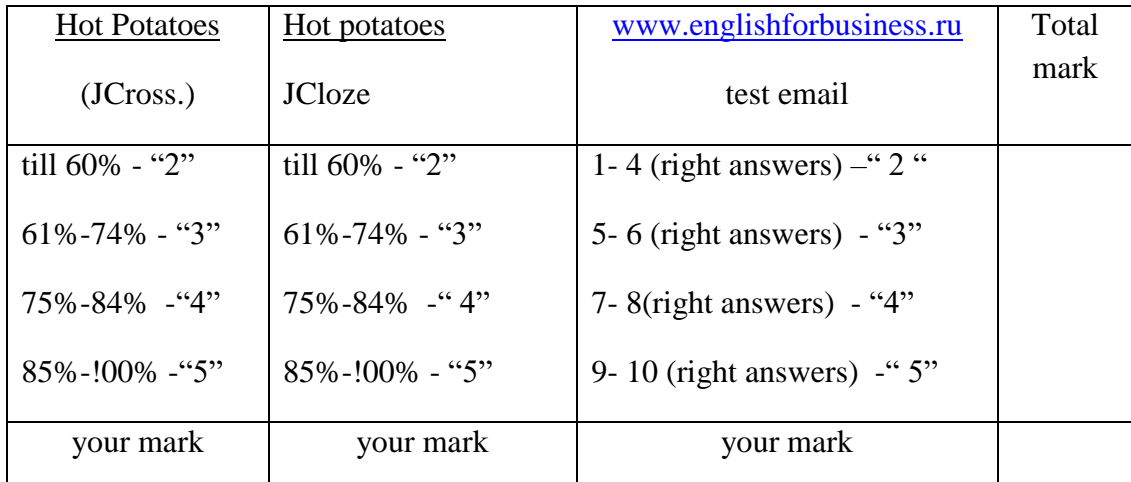

#### **Список используемых источников:**

1. Информационно-коммуникационные технологии в преподавании в преподавании иностранного языка: создание электронных учебных материалов: учебное пособие / М.А. Бовтенко; Новосибирский государственный технический университет. - Новосибирск, 2008. – 112 с.

2. Телекоммуникационные проекты в обучении иностранному языку: учебное пособие / Н.А. Кочетурова. – Новосибирск: Издательство НГТУ, 2010. – 64 с.

3. Образование в эпоху новых информационных технологий (методические аспекты) /Под

ред. Т.П. Воронина, В.П. Кашицина, О.П. Молчанова. - М.: Издательство "Информатик", 2005.

4. Методика обучения иностранному языку с использованием новых информационно-коммуникационных Интернет-технологий: учебно-методическое пособие / П.В. Сысоев, М.Н. Евстигнеев; Москва: Глосса Пресс. – Ростов – на – Дону: Феникс, 2010.

5. Пишем по-немецки: элективный курс по немецкому языку / О.И.Трубицина. С-Петербург: Филиал издательства «Просвещение», 2006.

6. Деловой английский: бизнес-курс английского языка. Электронная книга / Д.А.Шевчук.

7. Деловой английский: учебное пособие для вузов / С.А. Шевелѐва; – М.: ЮНИТИ – ДАНА, 2007. – 382 с.

8. Интернет сайт [www.englishhobby.ru](http://www.englishhobby.ru/)

9. Интернет сайт [www.englishforbusiness.ru](http://www.englishforbusiness.ru/)

10. Интернет сайт www.studygerman.ru